Вашему вниманию предлагаются прекрасный пошаговый Курс, который проведет вас без проблем от нулевого уровня до, опубликованного в Интернете Вашего персонального коммерческого блога!

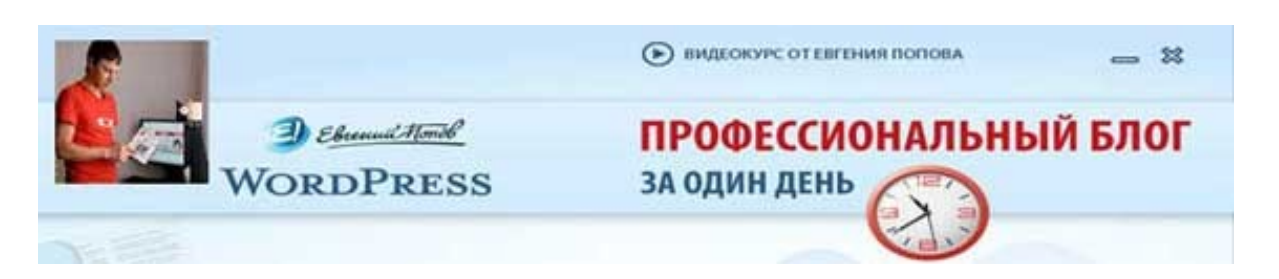

Автор – **Евгений Попов**, признанный профессионал Рунета, берет Вас за руку, и Вы шаг за шагом двигаетесь к полноценному практическому освоению всех технических тонкостей создания и ведения собственного коммерческого блога! Проверьте здесь, что это действительно так! http://boriskorzh.com/rd/wp 241

# Lannen Pows

10 простых советов по написанию заметок для Вашего блога

Обычного, заурядного блоггера от блоггера-профессионала отличает не знание каких-то немыслимых секретов и не достижение какой-то сверхъестественной степени превосходства в писательском и издательском мастерстве, а всего-навсего соблюдение некоторого количества проверенных и эффективных правил, с помощью которых опытный блоггер и делает свои заметки (как и весь контент своего блога) настоящим произведением искусства.

И сейчас я расскажу Вам некоторое количество таких правил, которыми пользуюсь сам в своей работе по наполнению новыми заметками моего личного блога. Этим правилам я научил большое количество своих коллег и учеников, и они никогда их не подводили.

А раз так – значит, они пойдут на пользу и Вам.

Итак, вот 10 простых, но очень действенных и эффективных советов по подготовке и оформлению заметок для Вашего блога, которые изначально будут нести на себе печать профессионального качества и Вашего опыта и таланта.

**1. Открыто и прямо выражайте собственное мнение.**

Почему люди в Сети любят блоги? Почему блоги стали настолько популярными?

На самом деле по целому ряду причин, и далеко не последнее место в этом ряду занимает тот факт, что блоги ведутся конкретными живыми людьми, а не безликими компаниями и корпорациями, и на блогах излагается личная и субъективная точка зрения его автора – и подобная информация всегда привлекала, привлекает и будет привлекать широкие массы людей.

И чем автор блога известнее – тем размер этих масс будет обширнее.

Соответственно, для того, чтобы материал Вашего блога был максимально интересен Вашим читателям, выражайте в своих заметках собственное мнение – прямо и неприкрыто (это, разумеется, не освобождает Вас от необходимости взвешивать слова и подбирать выражения).

Не бойтесь и не стыдитесь доводить до сведения аудитории Ваше искреннее мнение по тому или иному вопросу, который имеет отношение к сфере Вашего бизнеса – никто не любит читать блог человека, который не имеет собственного мнения и представляет собой лишь бледную копию своих более известных конкурентов.

#### **2. Приводите ссылки на полезные ресурсы.**

Полагаю, никто не станет отрицать того очевидного факта, что ни одной из своих заметок Вы полностью вопроса, в ней рассматриваемого, не раскроете. А раз так – значит, всегда останется некоторая порция информации, которая не вошла в текст Вашей заметки, но которая была бы полезна Вашим читателям.

Соответственно, будет очень хорошо, полезно и разумно, осветив суть того или иного вопроса в своей заметке, привести ссылки на другие ресурсы Всемирной Паутины, где читатель сможет почерпнуть дополнительные сведения по интересующей его теме. Читатели будут видеть, что Вы о них заботитесь, что главная цель Ваших заметок – не простая отписка «для формы», а Ваше стремление дать Вам как можно больше ценных сведений – и будут Вас любить за это, доверять Вам и соответственно – покупать то, что Вы предлагаете.

Единственная рекомендация, которую я хочу дать Вам в этом отношении – ссылки, которыми Вы будете обогащать свои заметки, должны вести на страницы с реально полезной и ценной для Ваших подписчиков информацией, а не с каким-то информационным хламом и мусором, рекомендуемом «до кучи».

В противном случае теряется сам смысл применения данного приема.

**3. Профессиональная краткость – родная сестра таланта.**

Это правда. Одной из самых ценных добродетелей каждого публициста является умение подавать максимальный объем информации посредством минимального количества слов.

И мой Вам искренний и добрый совет заключается в том, что Вам следует постоянно практиковаться в этом непростом искусстве и стремиться овладеть им в как можно большей степени.

Люди сегодня ужасно заняты, особенно это касается жителей Всемирной Паутины. Они куда-то несутся и бегут, словно страстно желают свернуть себе шею - и среди них найдется очень и очень мало желающих читать длинные тексты, содержащие интересующую их порцию информацию. Посему Ваша прямая обязанность - суметь уместить ту же самую порцию сведений в как можно меньший по объему текст, причем без ущерба для содержания.

Как только Вы овладеете данным искусством и начнете публиковать на своем блоге короткие, но очень емкие и солержательные заметки, отвечающие принципу «словам тесно, а мыслям - вольно», любовь, признание и уважение со стороны Вашей целевой аудитории будет Вам гарантировано автоматически.

#### 4. 250 - как раз то, что нужно.

В связи с важностью и значимостью требования, которое мы только что рассмотрели в предыдущем пункте, у новичков частенько возникает вопрос: а какой объем заметки в свете сказанного ЯВЛЯЕТСЯ ОПТИМАЛЬНЫМ?

Универсальный ответ звучит следующим образом: объем Вашей заметки должен быть необходимым и достаточным. Проще говоря, Ваша заметка должна насчитывать столько слов, сколько нужно для полноценного выражения заложенных в них мыслей - и ни словом больше!

Это и называется необходимым и достаточным объемом.

Многие требуют от меня назвать точное число слов, превышать которое в заметках не желательно. Какого-либо незыблемого и высеченного в камне на все века показателя тут, безусловно, не существует, но по общему правилу, если Вы уложите свою заметку в 250 слов - будет вполне достойно и приемлемо.

Решая вопрос с объемом готовящихся Вами заметок, помните еще одну важную тонкость: чем длиннее и объемнее заметка - тем сложнее Вашему читателю дочитать ее до конца, вникнуть в то, о чем Вы говорите и запомнить все, что нужно запомнить. И наоборот: чем короче Ваша заметка - тем проще ему все это сделать.

#### 5. Позаботьтесь о качестве Ваших заголовков.

Любому журналисту, публицисту, да и более или менее опытному блоггеру – прекрасно известно, что привлечение 90 % читательского внимания всецело зависит от заголовка. Если заголовок привлекает, интригует и захватывает – значит, материал будет прочитан. Если же нет – значит, не будет.

То же самое правило остается незыблемым и на Вашем блоге. Если заголовки Ваших заметок привлекают и притягивают читателей – значит, читаемость Ваших заметок будет отвечать Вашим стремлениям, в противном случае количество прочтений Ваших материалов будет в разы, если не в десятки раз ниже.

Поэтому вот Вам мой искренний и добрый совет – учитесь формулировать эффективные, притягательные и мощные заголовки. Тренируйтесь как можно больше. Покупайте самые популярные в Вашем городе газеты и журналы и изучайте имеющиеся в них заголовки – это очень полезное упражнение.

Одним словом, уделяйте своим заголовкам максимум внимания – они того стоят!

### **6. Оформляйте перечисления в виде списков.**

Достаточно часто бывает так, что в заметке присутствует перечисление чего-либо (полезных ресурсов, которые нужно посетить, важных моментов, на которые нужно обратить внимание и т.п.). Часто блоггеры перечисляют все то, что нужно перечислить, в одну строчку, через запятую.

Категорически не рекомендую Вам этого делать.

Будет гораздо лучше, эффективнее и полезнее, если Вы оформите подобное перечисление в виде списка – нумерованного либо маркированного. Списки гораздо лучше воспринимаются, чем перечисление в строчку, да и заметки Ваши с использованием списков будут выглядеть и читаться как гораздо более профессиональные.

## **7. Сделайте чтение Ваших заметок настолько легким и удобным, насколько это возможно.**

Подбирайте понятные всем и каждому слова и выражения, четко формулируйте свои мысли и избегайте формулировок с двойным смыслом – таковы традиционные рекомендации большинства опытных публицистов.

Но эти рекомендации касаются только содержательной части Ваших заметок. Я бы добавил к ним несколько важных правил относительно оформления. Среди них в первую очередь выделяются следующие: используйте короткие предложения и короткие абзацы, разделяйте абзацы между собой пустой строкой. Каждую часть Вашей заметки, несущую самостоятельную смысловую нагрузку снабжайте отдельным подзаголовком.

При соблюдении этих простых и элементарных правил, Ваши заметки будут читаться просто и быстро, как говорится - «на одном дыхании», что непременно обеспечит Вам признательность и любовь со стороны Вашей аудитории.

#### 8. Оставайтесь верны своему публицистическому стилю.

Одна из причин, по которой люди так любят блоги, заключается в том, что при ведении собственного блога на полную мощь проявляется уникальный личный публицистический стиль его автора.

Такой стиль - собственный и неповторимый - есть и у Вас, даже если Вы об этом не знаете и полагаете, что подобного стиля у Вас нет. Он обязательно имеет место быть, по другому не бывает. И чтобы Ваш блог пользовался неизменной любовью со стороны Ваших читателей, Вы не должны отступаться от собственного стиля. Как только Вы его задали (как аудитории, так и себе самому) следуйте ему непрерывно и постоянно.

А если говорить самыми простыми и доступными словами - при ведении собственного блога оставайтесь самим собой, что бы ни происходило и как бы ни менялись окружающие Вас обстоятельства!

#### 9. Используйте в тексте своих заметок ключевые слова.

Совершенно не факт, что следование данной рекомендации стопроцентно положительно повлияет на Ваш блог с точки зрения поисковой оптимизации, но при грамотном ее выполнении попробовать стоит - результат чаще всего бывает достаточно неплохим.

Смысл данного совета в следующем - при написании текста каждой Вашей заметки используйте в тексте те слова и фразы, по котором обычно пользователи Сети ищут информацию, которую Вы публикуете на своем блоге. При этом эти ключевые слова и фразы должны быть естественной частью Вашей заметки и органично в нее вписываться.

Но не переусердствуйте с этим, иначе поисковые системы начнут думать, что Вы пытаетесь ими манипулировать, а их ответная реакция на подобные выводы бывает очень резкой и жесткой. Вообще, если Вас интересует тема поисковой оптимизации, советую Вам не рисковать и не тыкать пальцами в небо, а прилежно изучить специализированную литературу, которой сегодня просто пруд пруди.

# 10. Не пренебрегайте редактированием и правкой черновика Вашей заметки.

Как только Ваша заметка написана - не нужно прям сразу же публиковать ее на блоге. Вместо этого рекомендую Вам сделать вот что: отложите текст заметки на некоторое время в сторону, и спустя какое-то время вернитесь к тексту и посмотрите на него, что называется «свежим глазом».

Внесите в текст необходимые изменения - все, какие сочтете нужным. И только после этого публикуйте заметку на собственном блоге. Никогда не забывайте о том, что по настоящему классной, полезной и информативной заметка становится не в ходе ее написания, а в ходе последующей правки и редактирования.

Нравится Вам это или нет, но это - закон публицистики и непреложный факт.

Вот, собственно, и все самые важные правила, которыми я руководствуюсь при подготовке заметок для собственного блога. Следование этим простым, но очень эффективным советам сделает Вашу работу по наполнению блога новым контентом гораздо более простой, результативной и прибыльной.

Проверено! Попробуйте - и убедитесь сами.

Источник - http://www.problogger.net

Перевод на русский язык - Павел Берестнев, http://www.bizwebinar.com

Вашему вниманию предлагаются прекрасный пошаговый Курс, который проведет вас без проблем от нулевого уровня до, опубликованного в Интернете Вашего персонального коммерческого блога!

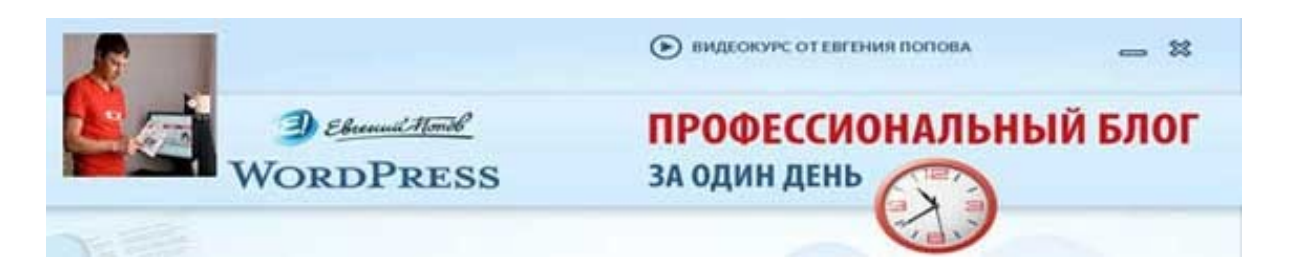

Автор – Евгений Попов, признанный профессионал Рунета, берет Вас за руку, и Вы шаг за шагом двигаетесь к полноценному практическому освоению всех технических тонкостей создания и ведения собственного коммерческого блога! Проверьте здесь, что это действительно так! http://boriskorzh.com/rd/wp 241